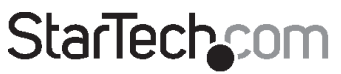

Hard-to-find made easy®

### **2 Port USB to RS232/422/485 Serial Adapter with COM Retention**

ICUSB2324852

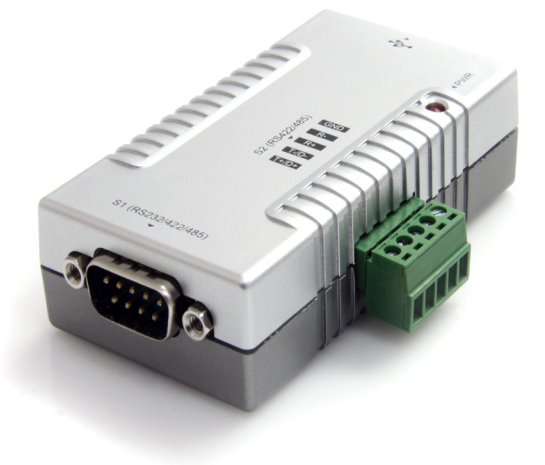

\*actual product may vary from photos

DE: Bedienungsanleitung - de.startech.com FR: Guide de l'utilisateur - fr.startech.com ES: Guía del usuario - es.startech.com IT: Guida per l'uso - it.startech.com NL: Gebruiksaanwijzing - nl.startech.com PT: Guia do usuário - pt.startech.com

For the most up-to-date information, please visit: www.startech.com

#### **FCC Compliance Statement**

This equipment has been tested and found to comply with the limits for a Class B digital device, pursuant to part 15 of the FCC Rules. These limits are designed to provide reasonable protection against harmful interference in a residential installation. This equipment generates, uses and can radiate radio frequency energy and, if not installed and used in accordance with the instructions, may cause harmful interference to radio communications. However, there is no guarantee that interference will not occur in a particular installation. If this equipment does cause harmful interference to radio or television reception, which can be determined by turning the equipment off and on, the user is encouraged to try to correct the interference by one or more of the following measures:

- • Reorient or relocate the receiving antenna.
- Increase the separation between the equipment and receiver.
- • Connect the equipment into an outlet on a circuit different from that to which the receiver is connected.
- • Consult the dealer or an experienced radio/TV technician for help.

#### **Use of Trademarks, Registered Trademarks, and other Protected Names and Symbols**

This manual may make reference to trademarks, registered trademarks, and other protected names and/or symbols of third-party companies not related in any way to StarTech.com. Where they occur these references are for illustrative purposes only and do not represent an endorsement of a product or service by StarTech.com, or an endorsement of the product(s) to which this manual applies by the third-party company in question. Regardless of any direct acknowledgement elsewhere in the body of this document, StarTech.com hereby acknowledges that all trademarks, registered trademarks, service marks, and other protected names and/or symbols contained in this manual and related documents are the property of their respective holders.

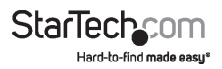

# **Table of Contents**

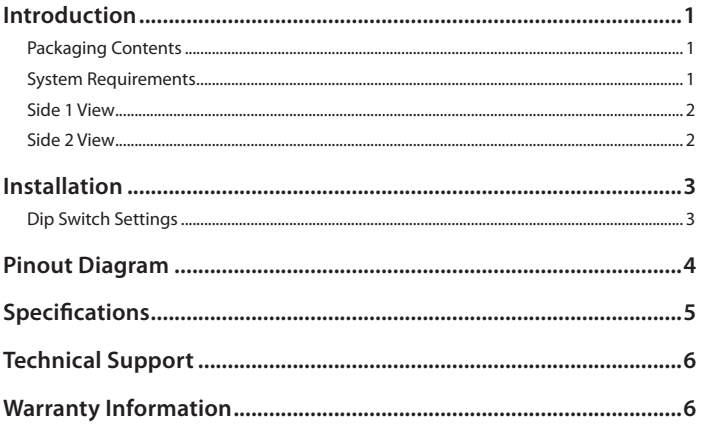

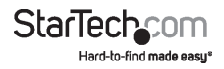

## Introduction

The StarTech.com 2-Port USB to RS232/422/485 Serial Adapter provides two serial ports to a USB compatible desktop, laptop or netbook computer system. Capable of RS232/422/485 serial modes, and both a DB9 and 5-wire terminal block connector, this serial adapter is a versatile solution for adding external serial connectivity to a newer computer system that does not have any serial ports.

#### **Packaging Contents**

- 1 x USB to Serial adapter
- • 1 x Wall Mounting Bracket
- • 1 x USB cable
- 1 x Driver Installation CD
- • 1 x Instruction Manual

#### **System Requirements**

- • USB enabled computer system with available USB port
- Microsoft® Windows® 2000/XP/Server 2003/Vista/Server 2008 R2/7 (32/64-bit), XP Embedded, Windows CE 4.2/5.2/6.0, or Windows Mobile 2003/5/6, or Apple®Mac OS<sup>®</sup> 9.8/10.x, or Linux<sup>®</sup> kernel 2.4.x or later

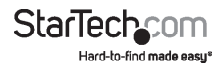

#### **Side 1 View**

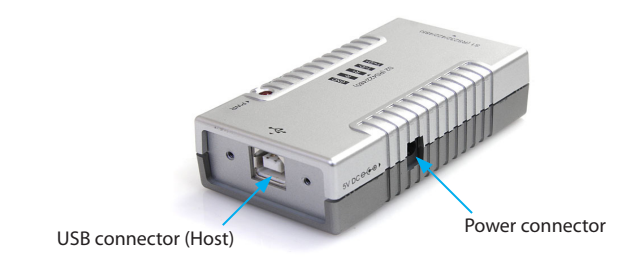

**Side 2 View**

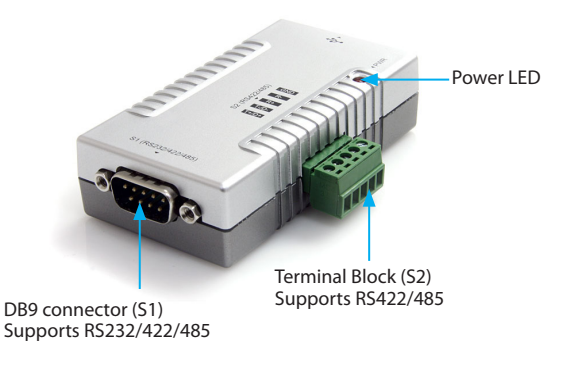

\*actual product may vary from photos

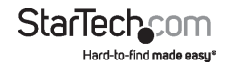

# Installation

- 1. Connect the USB adapter into an available USB port on the computer. If the USB adapter is unable to draw enough power from the USB port, connecting an external power adapter (not included) may be required.
- 2. Insert the Driver Installation CD into the computer's CD/DVD drive.
- 3. Access the CD and go into the "USB\_to\_IO \ FDTI" folder. Enter the folder for the operating system of the computer system.
- 4. Run the driver installation program (e.g. CDM20600.exe) and follow the prompts. Once the installation program finishes, the drivers for the adapter should be installed. Unplug and reconnect the adapter if not.
- 5. Set the DIP switches on the bottom of the unit to the appropriate serial mode (see "How to Use").
- 6. Connect the serial devices to the DB9 serial connector (S1) and/or the 5-wire Terminal Block serial connector (S2).
- 7. If mounting the USB adapter to a wall or surface, first mount the included wall mount bracket to the surface with four mounting screws (not provided). Make sure to use the appropriate type of mounting hardware for the intended wall/surface.
- 8. Once the bracket is mounted, the USB adapter can be placed into the bracket and it will simply snap into place. The USB adapter can be removed from the bracket by simply pulling it free.

#### **Dip Switch Settings**

There are 4 DIP switches for each port on the adapter, used to set the operating mode (serial protocol) and terminator settings. The DIP switches are located on the bottom of the unit, and each port can be configured independently of the other.

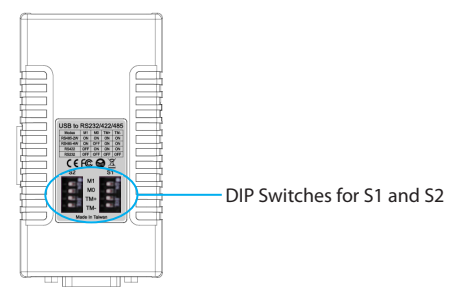

**NOTE:** The port S2 can only operate in RS422/485 modes.

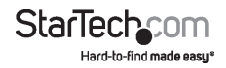

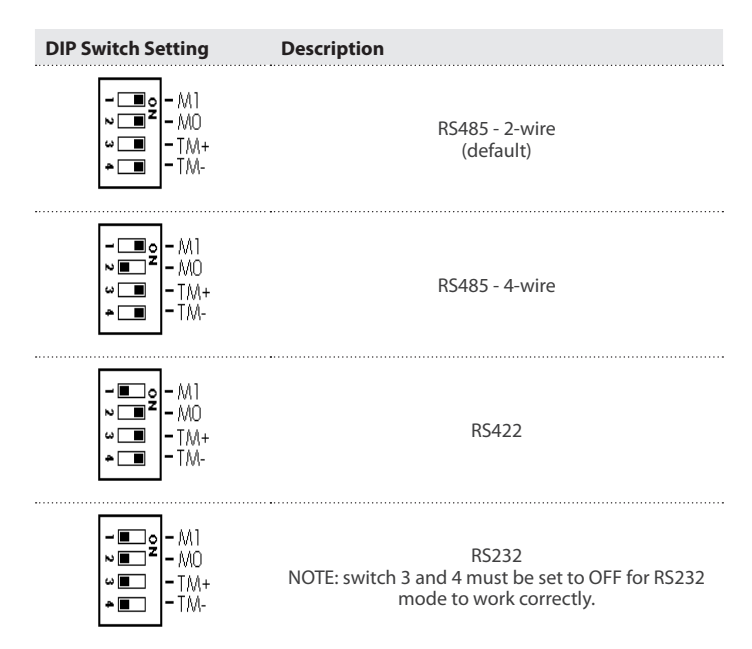

### Pinout Diagram

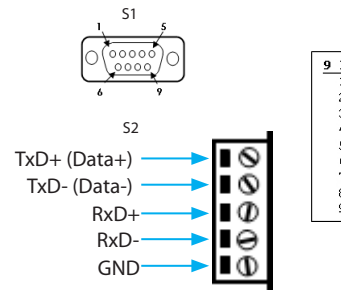

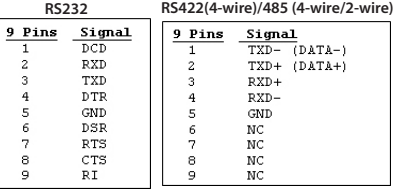

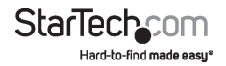

# Specifications

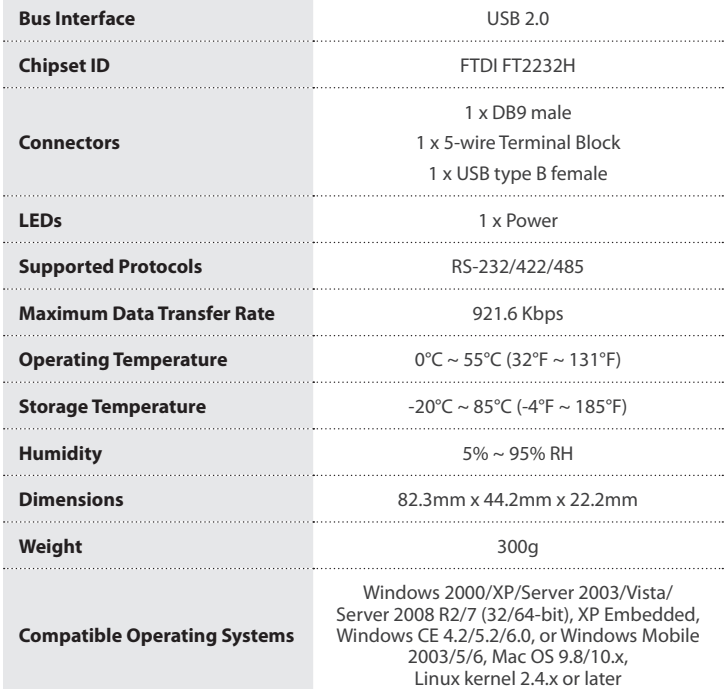

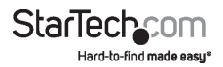

## Technical Support

StarTech.com's lifetime technical support is an integral part of our commitment to provide industry-leading solutions. If you ever need help with your product, visit **www.startech.com/support** and access our comprehensive selection of online tools, documentation, and downloads.

For the latest drivers/software, please visit **www.startech.com/downloads**

### Warranty Information

This product is backed by a two year warranty.

In addition, StarTech.com warrants its products against defects in materials and workmanship for the periods noted, following the initial date of purchase. During this period, the products may be returned for repair, or replacement with equivalent products at our discretion. The warranty covers parts and labor costs only. StarTech.com does not warrant its products from defects or damages arising from misuse, abuse, alteration, or normal wear and tear.

#### **Limitation of Liability**

In no event shall the liability of StarTech.com Ltd. and StarTech.com USA LLP (or their officers, directors, employees or agents) for any damages (whether direct or indirect, special, punitive, incidental, consequential, or otherwise), loss of profits, loss of business, or any pecuniary loss, arising out of or related to the use of the product exceed the actual price paid for the product. Some states do not allow the exclusion or limitation of incidental or consequential damages. If such laws apply, the limitations or exclusions contained in this statement may not apply to you.

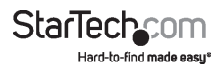

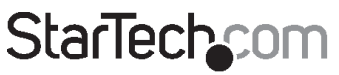

Hard-to-find made easy®

Hard-to-find made easy. At StarTech.com, that isn't a slogan. It's a promise.

StarTech.com is your one-stop source for every connectivity part you need. From the latest technology to legacy products — and all the parts that bridge the old and new — we can help you find the parts that connect your solutions.

We make it easy to locate the parts, and we quickly deliver them wherever they need to go. Just talk to one of our tech advisors or visit our website. You'll be connected to the products you need in no time.

Visit www.startech.com for complete information on all StarTech.com products and to access exclusive resources and time-saving tools.

*StarTech.com is an ISO 9001 Registered manufacturer of connectivity and technology parts. StarTech.com was founded in 1985 and has operations in the United States, Canada, the United Kingdom and Taiwan servicing a worldwide market.*